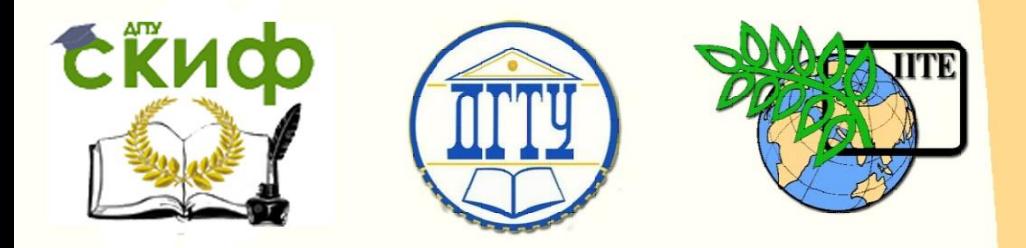

ДОНСКОЙ ГОСУДАРСТВЕННЫЙ ТЕХНИЧЕСКИЙ УНИВЕРСИТЕТ

УПРАВЛЕНИЕ ДИСТАНЦИОННОГО ОБУЧЕНИЯ И ПОВЫШЕНИЯ КВАЛИФИКАЦИИ

Кафедра «Робототехника и мехатроника»

# **Учебно-методическое пособие**

к самостоятельной работе по дисциплине

# **«Детали мехатронных модулей, роботов и их конструирование»**

Авторы

Мироненко Р.С.

Ростов-на-Дону, 2015

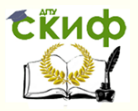

# **Аннотация**

Пособие предназначено для студентов очной формы обучения направления 221000, 15.03.06 «Мехатроника и робототехника».

2

# **Автор**

к.т.н., доцент кафедры «РиМ» Мироненко Р.С.

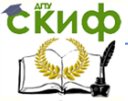

Для курсового проектирования в рамках данной дисциплины разработаны методические указания на общую тему «Конструирование мехатронного модуля с поступательным (вращательным) движением выходного звена».

Разработанные методические указания содержат подробную информацию для самостоятельной работы студента над курсовым проектом, а также в них приведены примеры выполнения расчетной и графической частей проекта.

Методические указания содержат:

- общие сведения, касающиеся формулировки темы работы и целей курсового проектирования;
- информацию по выбору задания на курсовой проект;
- требования к курсовому проекту;
- состав пояснительной записки;
- состав графической части;
- методику типового расчета шарико-винтовой передачи;
- методику типового расчета параметров упорного гидростатического подшипника;
- описание устройства асинхронного двигателя с короткозамкнутым ротором;
- рекомендации по определению главных размеров статора и ротора асинхронного двигателя мехатронного модуля;
- методику расчета дискового электромагнитного

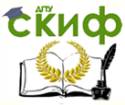

тормозного устройства;

- примеры оформления листов графической части;
- список литературы.

Основная цель, решаемая в проекте, заключается в конструировании мехатронного модуля с заданными техническими характеристиками. Требуемые технические характеристики модуля, а также вид движения его выходного звена содержатся в задании, выдаваемом студенту.

Задания на курсовой проект распределяются между студентами конкретной группы в начале семестра, на первом практическом занятии.

Структура пояснительной записки курсового проекта состоит из введения, обзора существующих мехатронных модулей; расчетно-конструкторской части; описания информационной подсистемы модуля; заключения; списка используемых источников; приложений. Графическая часть курсового проекта включает в себя 2-3 листа формата А1.

В методических указаниях указаны объемы работы для студента, соответствующие уровням оценки удовлетворительно, хорошо, отлично.

4

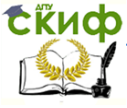

#### Робототехника и мехатроника

### **График выполнения курсового проекта**

1-ая неделя.

Получение задания на выполнение курсового проекта, самостоятельное изучение материала, связанного с курсовым проектированием.

Учебно-методическое и программно-информационное обеспечение:

1.1, 2.1, 5.1

2, 3 недели.

Выполнение раздела № 1 курсового проекта.

Учебно-методическое и программно-информационное обеспечение:

2.1, 5.1.

Самостоятельный поиск литературы, содержащей информацию по существующим мехатронным модулям.

4 – 8 недели.

Выполнение раздела № 2 курсового проекта.

Учебно-методическое и программно-информационное обеспечение:

1.2, 2.1, 2.4, 5.1 – 5.4, 7.3

9, 10 недели.

Выполнение раздела № 3 курсового проекта.

Учебно-методическое и программно-информационное обеспечение:

2.1, 5.1

Самостоятельный поиск литературы, содержащей информацию по информационным составляющим мехатронного модуля.

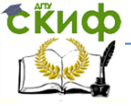

#### Робототехника и мехатроника

11, 12 недели.

Выполнение сборочного чертежа мехатронного модуля по результатам проведенных во 2-ом разделе расчетов.

Учебно-методическое и программно-информационное обеспечение:

2.1, 5.1, 7.1, 7.2

13-ая неделя.

Выполнение деталировки к сборочному чертежу мехатронного модуля.

Учебно-методическое и программно-информационное обеспечение:

2.1, 5.1, 7.1, 7.2

14-ая неделя.

Выполнение габаритного чертежа (общего вида) мехатронного модуля по результатам выполнения остальных листов графической части проекта.

Учебно-методическое и программно-информационное обеспечение:

2.1, 5.1, 7.1, 7.2

Самостоятельный поиск литературы, содержащей информацию по направляющим качения.

15-ая неделя.

Работа над оформлением пояснительной записки и чертежей графической части проекта.

Учебно-методическое и программно-информационное обеспечение:

2.1, 5.1, 7.1, 7.2, стандарт ДГТУ

6

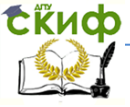

#### Робототехника и мехатроника

16-ая неделя.

Подготовка к защите курсового проекта.

Учебно-методическое и программно-информационное обеспечение:

1.1, 1.2, 2.1, 2.4, 5.1 – 5.4, конспект лекций

Темы семинарских занятий:

1. Методики проектных и проверочных расчетов преобразователей движения мехатронных модулей, роботов.

2. Методика расчета параметров упорного гидростатического подшипника.

3. Методика расчета дискового электромагнитного тормозного устройства.

При самостоятельной подготовке студента к указанным темам семинарских занятий рекомендуется следующая литература.

По первой теме: 2.1, 2.3, 2.4

По второй теме: 5.1, Ю.В. Мещеряков. Характеристики узлов упорного гидростатического подшипника для шпиндельного узла типа шпиндель – поршень / Журнал «СТИН» №5, 2004 По третьей теме: 2.1, 5.1

Лабораторные занятия проводятся с использованием системы автоматизированного проектирования Solid Edge.

Самостоятельная подготовка студентов к каждому лабора-

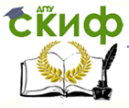

торному занятию заключается в ознакомлении с методическими

указаниями к выполнению лабораторных работ по данной дисци-

плине, а также в подготовке протокола работы.

Темы лабораторных работ приведены ниже.

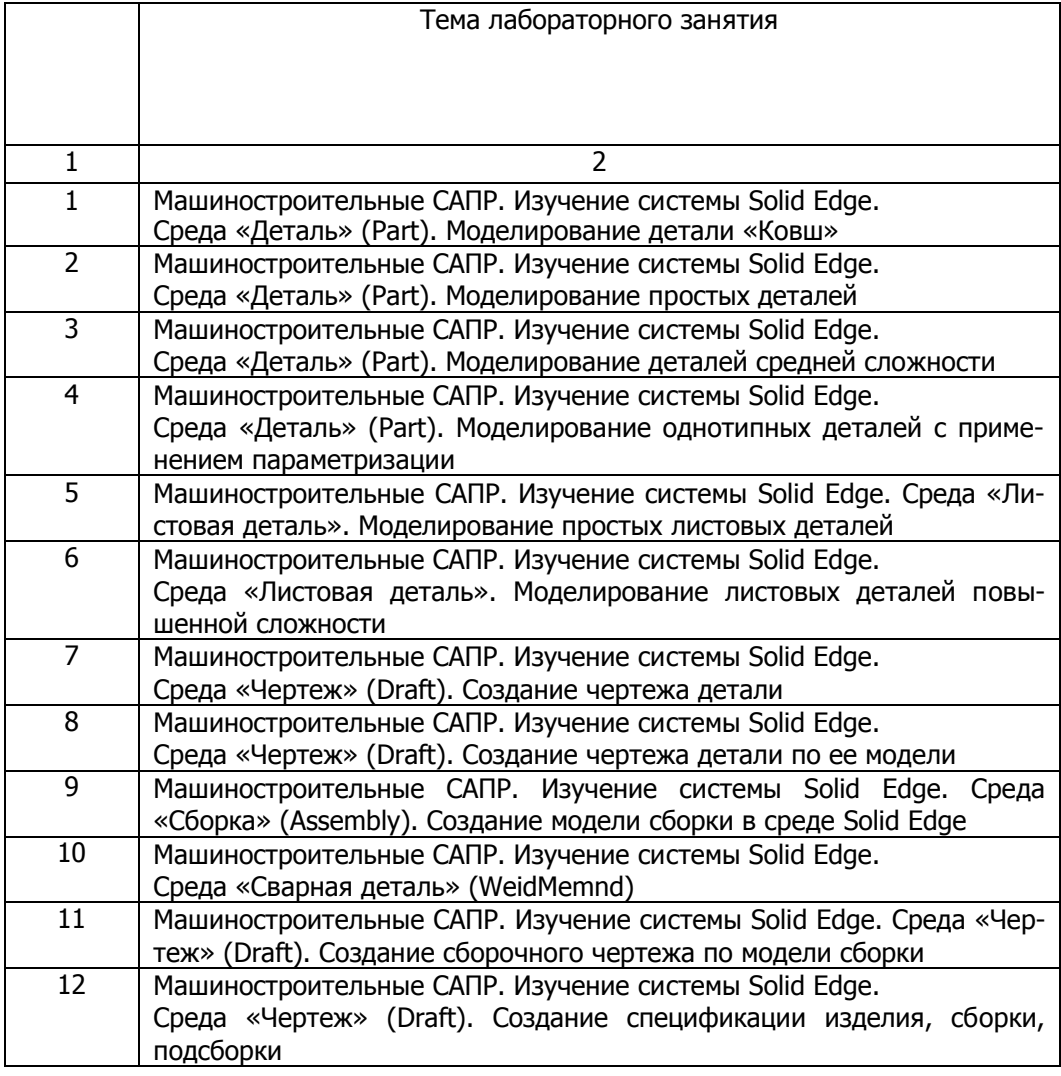

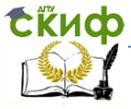

#### Робототехника и мехатроника

13 Машиностроительные САПР. Изучение системы Solid Edge. Создание моделей элементов и сборки мехатронного модуля в соответствии с заданием на курсовой проект

При усвоении текущего учебного материала предполага-

ется самостоятельная работа студента с литературой и конспектами лекций.

Учебно-методическое и программно-информационное обеспечение:

 $1.1, 1.2, 2.1 - 2.4.$ 

При подготовке к рейтинговому и итоговому контролю рекомен-

дуется учебно-методическое и программно-информационное обеспечение:

1.1, 1.2, 2.1 – 2.4, конспекты лекций.

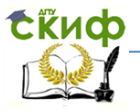

# **Учебно-методическое и программно-информационное обеспечение**

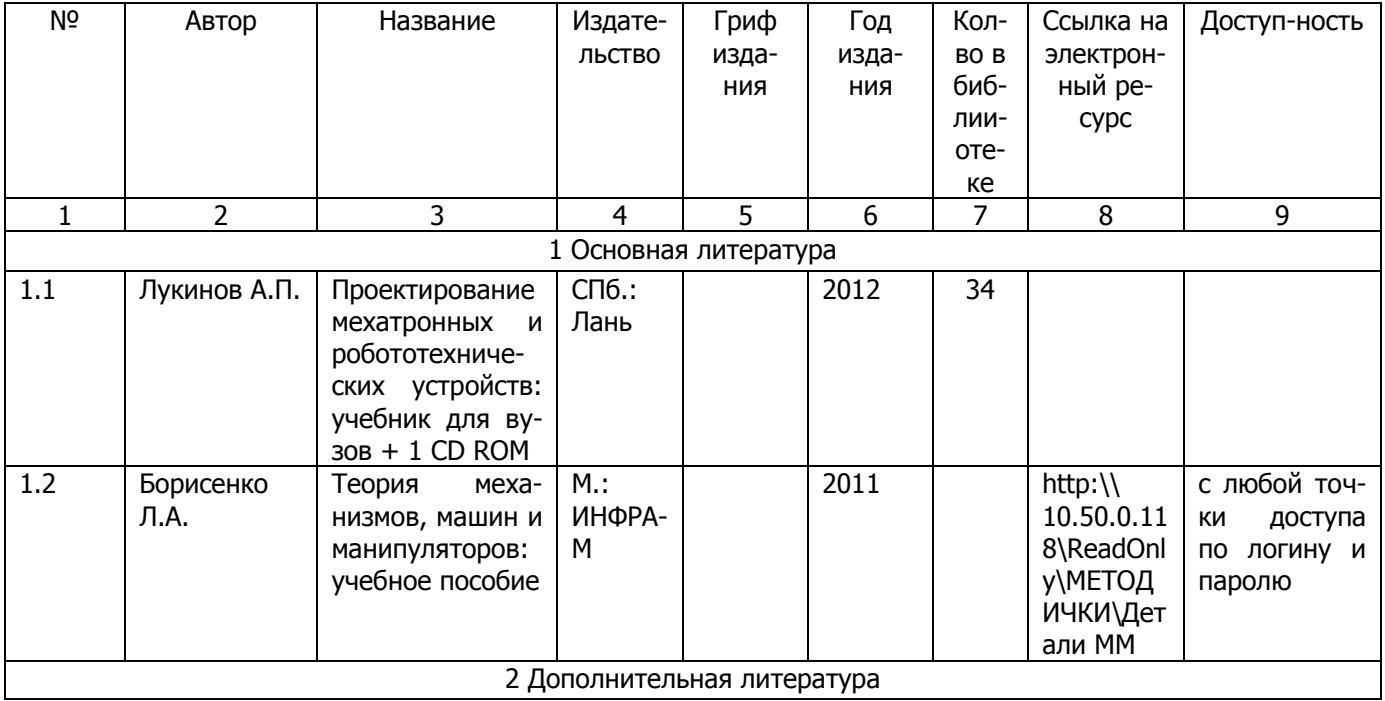

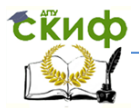

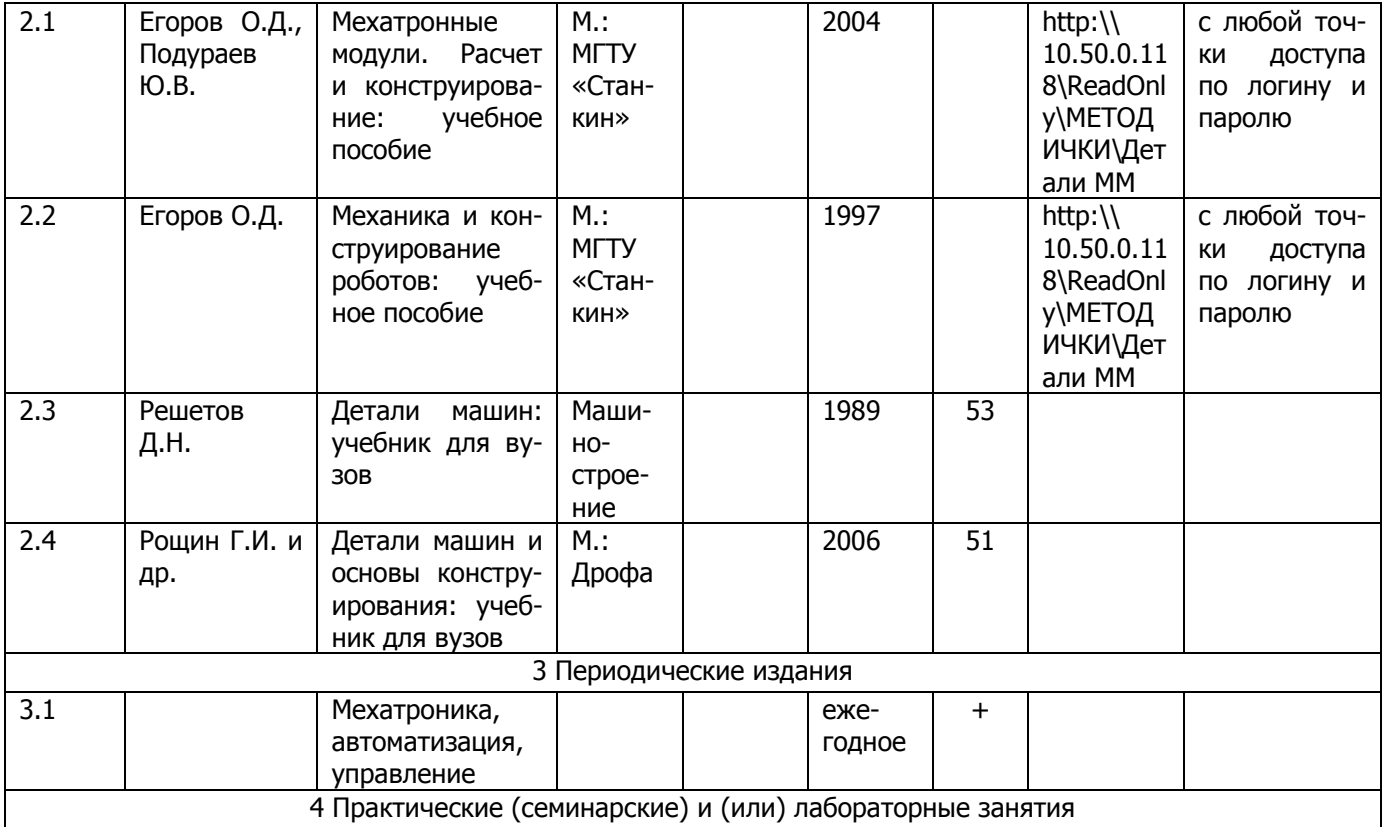

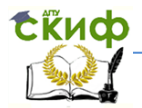

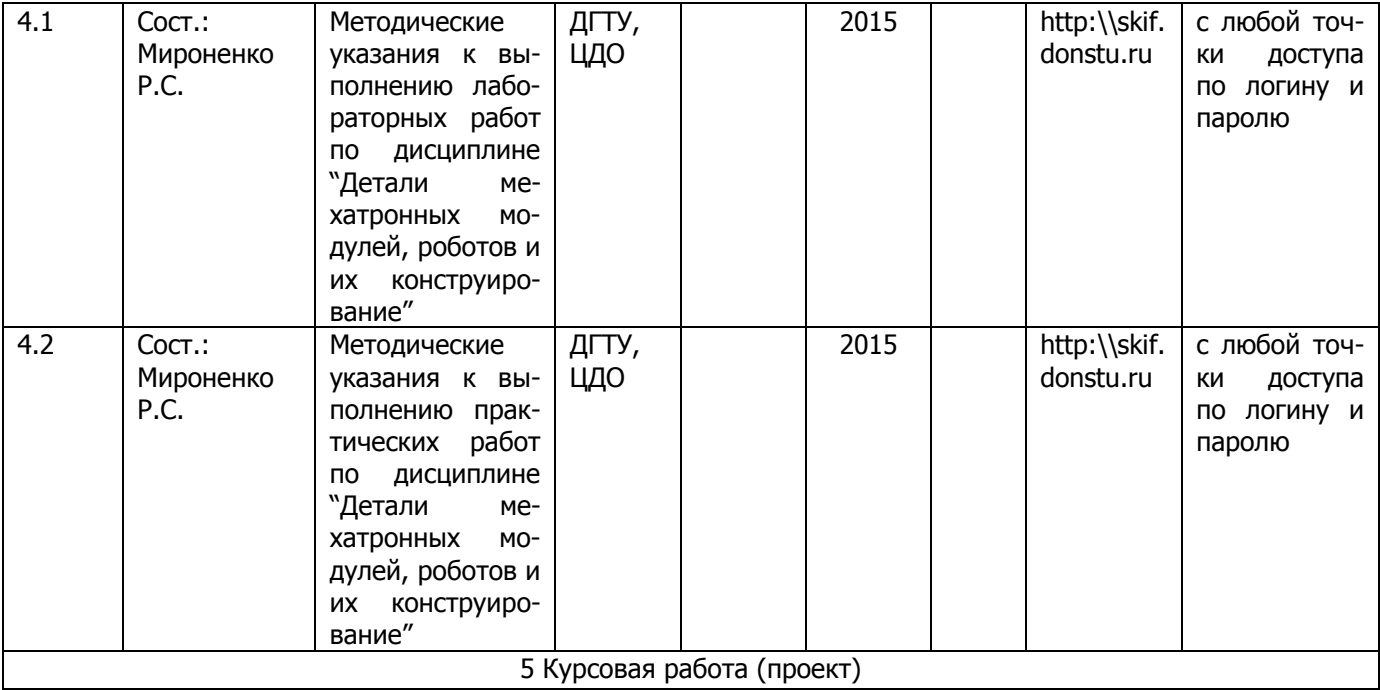

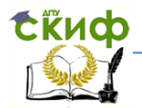

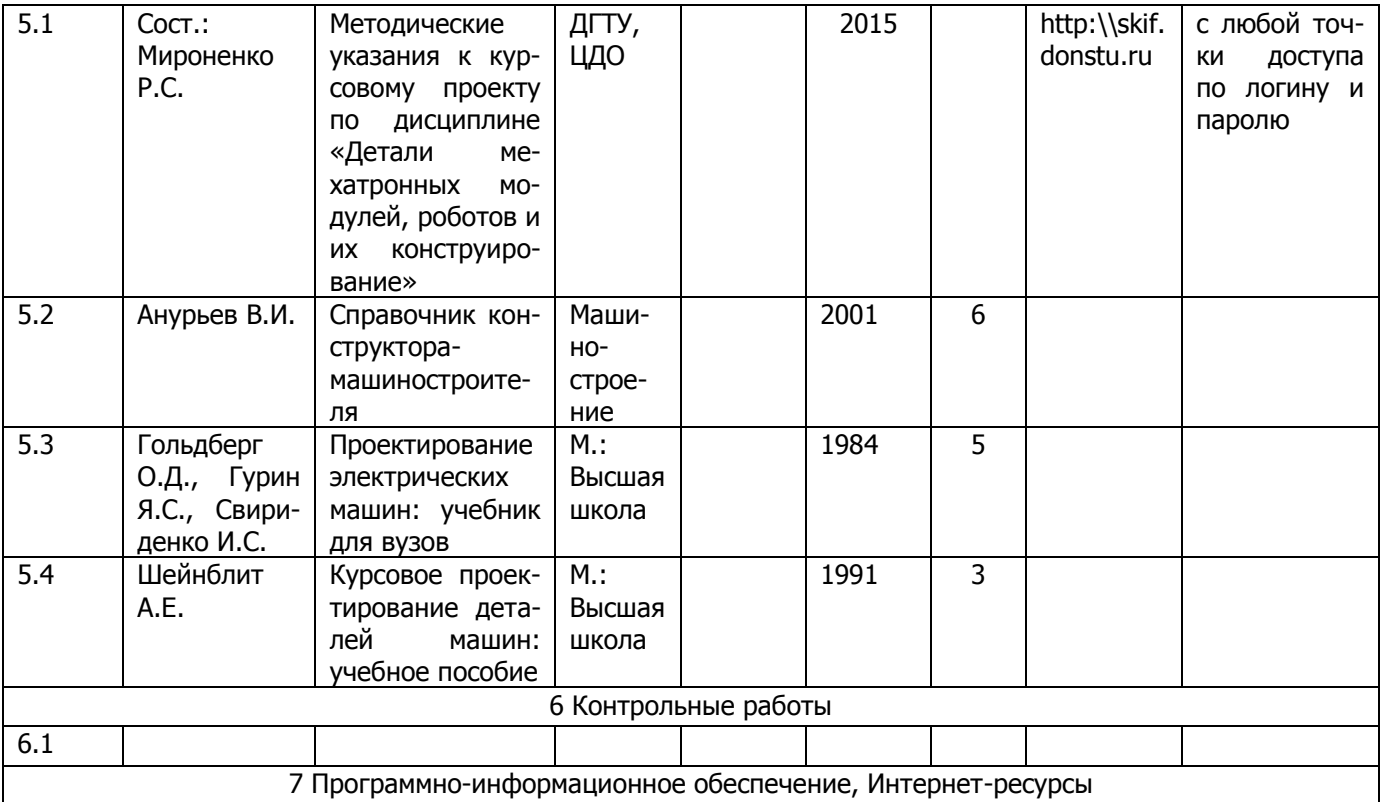

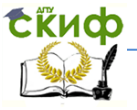

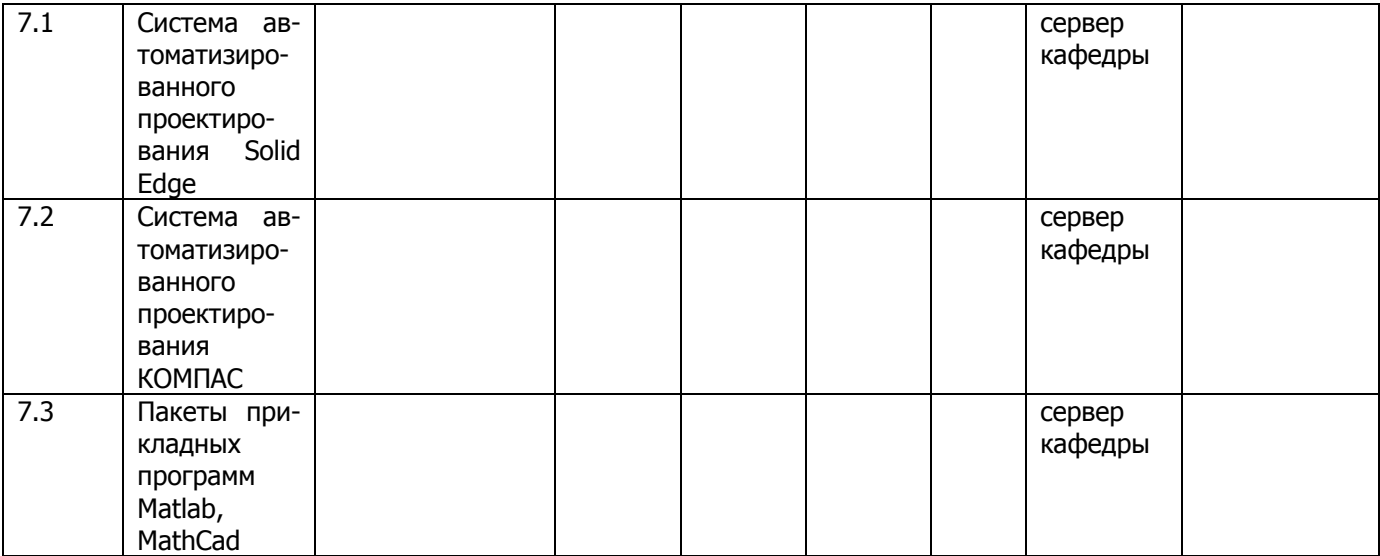

8 Программно–информационные обучающие материалы

- 8.1 Электронный вариант основных учебных пособий по данной дисциплине.
- 8.2 Электронный вариант конспекта лекций.
- 8.3 Электронный вариант методических указаний к курсовому проекту.
- 8.4 Электронный вариант методических указаний к выполнению лабораторных работ.
- 8.5 Электронный вариант методических указаний к выполнению практических работ.